## TABLA DE CONTENIDOS

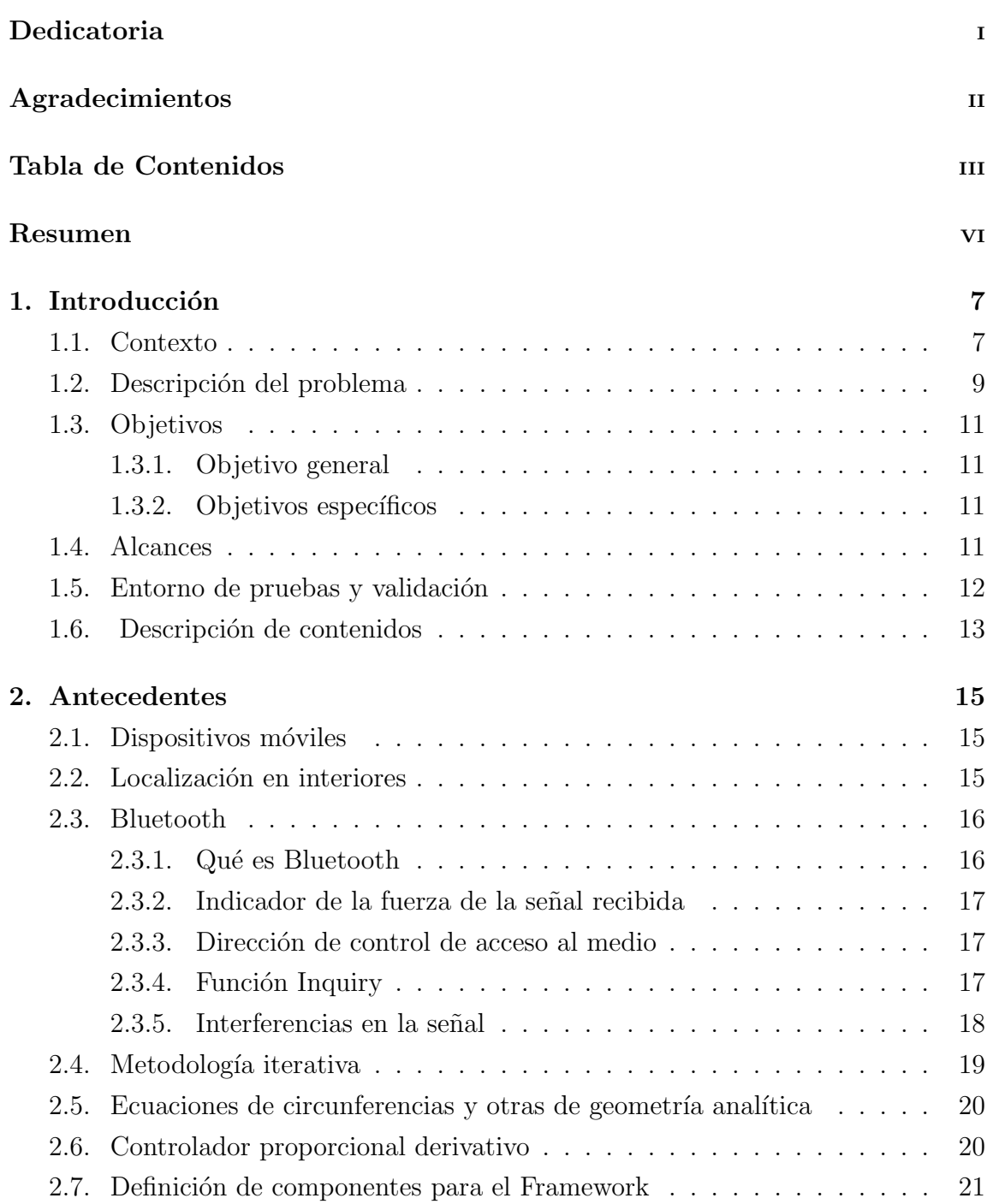

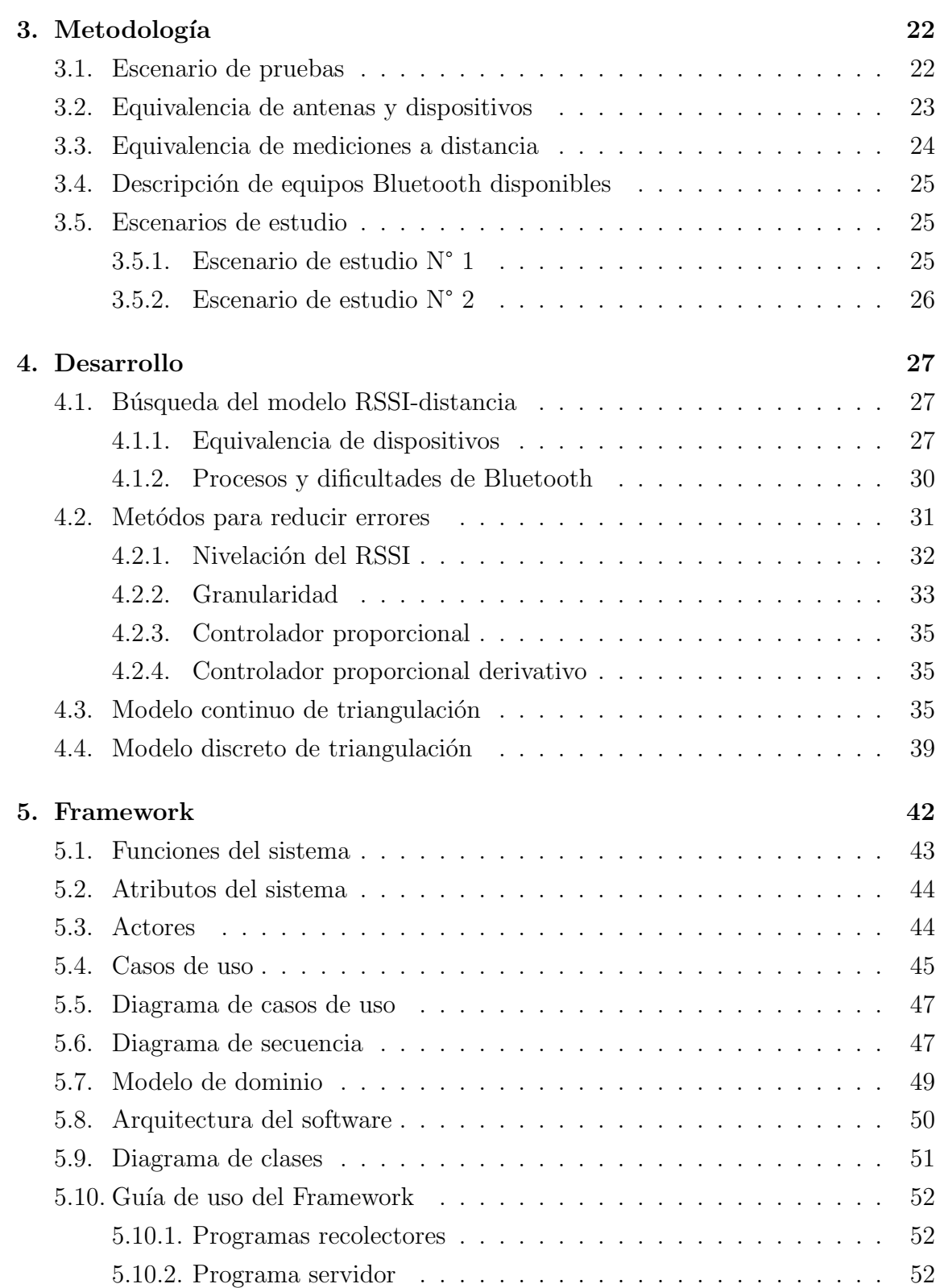

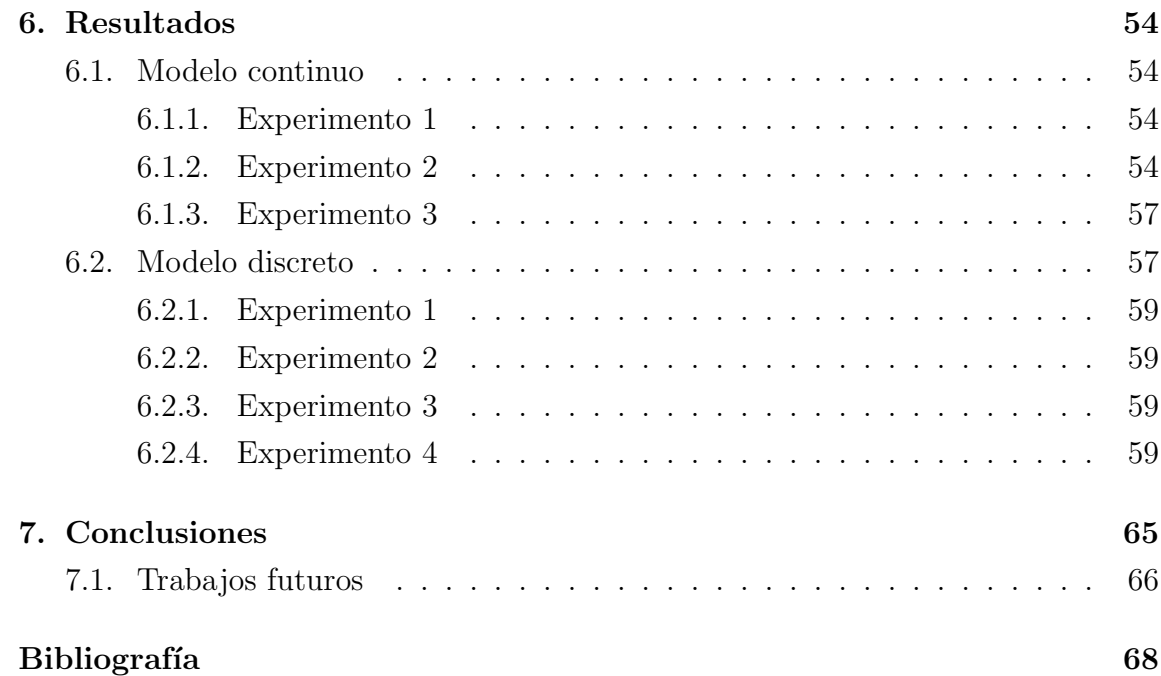